## CSE 401 – Compilers

Running MiniJava
Basic Code Generation and Bootstrapping
Hal Perkins
Autumn 2010

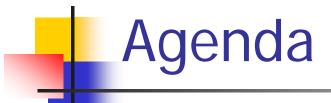

- Enough to get a working project
  - Assembler source file format
  - Interfacing with the bootstrap program & outside world
  - A basic code generation strategy

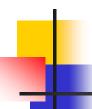

#### What We Need

- To run a MiniJava program:
  - Space needs to be allocated for a stack and a heap
  - ESP and EBP need to have sensible initial values
  - We need some way to allocate storage and communicate with the outside world

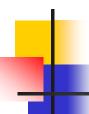

### Bootstrapping from C

- Idea: Start execution in a small main function written in C
- C main calls the compiled MiniJava main method using standard C linkage
  - Compiled code is all in the assembly language file
- MiniJava's main executes from there
- Compiled code can call back to other functions included in the same C file (malloc, print, ...)
  - Add to this file if you like
    - Sometimes easier for generated code to call an external function than producing the whole thing in-line

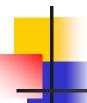

#### Bootstrap Program Sketch

```
#include <stdio.h>
extern void asm_main(); /* compiled code */
/* execute compiled program */
int main() { asm_main(); return 0; }
/* write x to standard output */
void put(int x) { printf("...", x); }
/* return a pointer to a block of memory with at least n
bytes (or null if insufficient memory available) */
void* runtimealloc(int n) { return malloc(n); }
```

Actual code is file boot.c linked from codegen project page

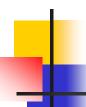

#### **GNU Assembler File Format**

 Here is a skeleton for the .asm file to be produced by MiniJava compilers (gnu assembler format)

```
.text # code segment
.globl asm_main # declare asm_main as entry point

asm_main:
# main program starts execution here
...

.data # data segment
# generated method tables & static data
...
# repeat .text/.data as needed
```

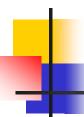

#### Intel vs. GNU Syntax

The GNU assembler uses AT&T syntax for historical reasons. Main differences:

|                       | Intel/Microsoft        | AT&T/GNU as                                   |
|-----------------------|------------------------|-----------------------------------------------|
| Operand order: op a,b | a = a op b (dst first) | b = a op b (dst last)                         |
| Memory address        | [baseregister+offset]  | offset(baseregister)                          |
| Instruction mnemonics | mov, add, push,        | movl, addl, pushl [operand size added to end] |
| Register names        | eax, ebx, ebp, esp,    | %eax, %ebx, %ebp, %esp,                       |
| Constants             | 17, 42                 | \$17, \$42                                    |
| Comments              | ; to end of line       | # to end of line or /* */                     |

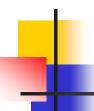

#### Main Program Label

- Compiler needs special handling for the static main method label
  - Label declared extern in C bootstrap program must match .globl label in the compiler-generates assembly file
  - "asm\_main" used in starter code
    - Can't be "main". Why not?
      - Hint: Where is the "real" main function?

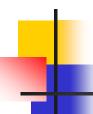

#### External Names (technicality)

- In linux an external symbol is used as-is
- In Windows and Intel OS X, the convention is that an external symbol xyzzy appears in the asm code as \_xyzzy (leading underscore – avoids name clashes with opcodes)
- Adapt to whatever environment you're using
  - But what you turn in needs to run on attu (x86 32-bit linux)

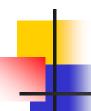

## System.out.println(exp)

 Evaluate exp, then call the external put function in boot.c (which calls printf)

```
<compile exp; result in eax>
pushl %eax  # push exp value
call put  # call external put routine
addl $4,%esp # pop parameter
```

More sample code in demo.s file linked from assignment

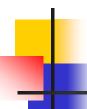

#### Compiler Code Generation

- Suggestion: isolate the actual compiler output (print) operations in a handful of routines
  - Modularity & saves some typing
  - Possibilities

```
// write code string s to .asm output
  void gen(String s) { ... }
// write "op src,dst" to .asm output
  void genbin(String op, String src, String dst) { ... }
// write label L to .asm output as "L:"
  void genLabel(String L) { ... }
```

A handful of these methods should do it

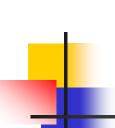

# A Simple Code Generation Strategy

- Goal: quick 'n dirty correct code, improve later if time
- Traverse AST primarily in execution order and emit code during the traversal
  - May need to control the traversal from inside the visitor methods, or have both bottom-up and top-down visitors
- Treat the x86 as a 1-register stack machine for now

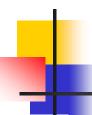

#### x86 as a Stack Machine

- Idea: Use x86 stack for expression evaluation with eax as the "top" of the stack
- Invariant: Whenever an expression (or part of one) is evaluated at runtime, the result winds up in eax
- If a value needs to be preserved while evaluating another expression, push eax, evaluate, then pop
  - Remember: always pop what you push
  - Will produce lots of redundant, but correct, code
- Examples below follow code shape examples, but with approximate gnu syntax – fix up as needed

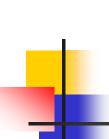

# Example: Generate Code for Constants and Identifiers

- Integer constants, say 17 gen(movl \$17,%eax)
  - leaves value in eax
- Variables (whether int, boolean, or reference type)
   gen(movl var-offset(base-register),%eax)

# Example: Generate Code for exp1 + exp1

- Visit exp1
  - generates code to evaluate exp1 and put result in eax
- gen(pushl %eax)
  - generate a push instruction to save exp1 value
- Visit exp2
  - generates code for exp2; result in eax
- gen(popl %edx)
  - pop left argument exp1 into edx; cleans up stack
- gen(addl %edx,%eax)
  - perform the addition; result in eax

# 4

## Example: var = exp; (1)

- Assuming that var is a local variable
  - visit node for exp
    - Generates code that leaves the result of evaluating exp in eax
  - gen(movl %eax, variable-offset(%ebp))

# 4

### Example: var = exp; (2)

- If var is a more complex expression (object or array reference, for example)
  - visit var
    - evaluate lhs var expression; result in eax
  - gen(pushl %eax)
    - push reference to variable or object containing variable onto stack
  - visit exp
  - gen(popl %edx)
  - gen(movl %eax,appropriate\_offset(%edx))

# Example: Generate Code for obj.f(e<sub>1</sub>,e<sub>2</sub>,...e<sub>n</sub>)

- Visit e<sub>n</sub>
  - leaves argument in eax
- gen(push eax)
- Repeat until all arguments pushed e<sub>n-1</sub>, ..., e<sub>2</sub>, e<sub>1</sub>
- Visit obj
  - leaves reference to object in eax
  - Note: this isn't quite right if evaluating obj has side effects ignore for simplicity for our purposes
- gen(movl %eax,%ecx)
  - copy "this" pointer to ecx
- generate code to load method table pointer
- generate call instruction with indirect jump
- gen(add \$numberOfBytesOfArguments,%esp)
  - Pop arguments

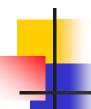

#### **Example: Method Definitions**

- Generate label for method
  - Classname\$methodname:
- Generate method prologue
  - push ebp, copy esp to ebp, subtract from esp to allocate local stack frame
- Visit statements in order
  - Method epilogue will be generated as part of each return statement (next)

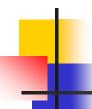

#### Example: return exp;

- Visit exp; leaves result in eax where it should be
- Generate method epilogue to unwind the stack frame; end with ret instruction

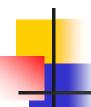

#### Control Flow: Unique Labels

- Needed: a String-valued method that returns a different label each time it is called (e.g., L1, L2, L3, ..., L42, ...)
  - Variation: a set of methods that generate different kinds of labels for different constructs (can really help readability of the generated code)
    - (while1, while2, while3, ...; if1, if2, ...; else1, else2, ...; fi1, fi2, ....)

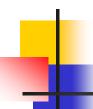

#### Control Flow: Tests

- Recall the context for compiling a boolean expression:
  - Jump target
  - Whether to jump if true or false
- So visitor for a boolean expression needs this information from parent node if it is to be exploited

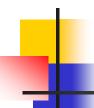

## Example: while(exp) body

- Assuming we want the test at the bottom of the generated loop...
  - gen(jmp testLabel) (use unique labels)
  - gen(bodyLabel:)
  - visit body
  - gen(testLabel:)
  - visit exp (condition) with target=bodyLabel and sense="jump if true"

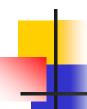

### Example exp1 < exp2

- Similar to other binary operators
- Difference: context is a target label and whether to jump if true or false; other binary ops have no context
- Code:
  - visit exp1
  - gen(pushl %eax)
  - visit exp2
  - gen(popl %edx)
  - gen(cmp %edx,%eax)
  - gen(condjump targetLabel)
    - appropriate conditional jump depends on sense of test

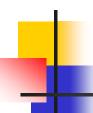

#### **Boolean Operators**

- && and ||
  - Create label needed to skip around second operand when appropriate
  - Generate subexpressions with appropriate target labels and conditions
- !exp
  - Generate exp with same target label, but reverse the sense of the condition

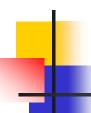

#### Join Points

- Loops and conditional statements have join points where execution paths merge
- Generated code must ensure that machine state will be consistent regardless of which path is taken to reach a join point
  - i.e., the paths through an if-else statement must not leave a different number of bytes pushed onto the stack
  - If we want a particular value in a particular register at a join point, both paths must put it there, or we need to generate additional code to get value in the right register
- With a simple 1-accumulator model of code generation, this should generally be true without needing extra work; with better use of registers this becomes an issue

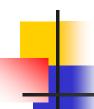

#### And That's It...

- We've now got enough on the table to complete the compiler project
- Coming Attractions production compilers
  - Back end (instruction selection and scheduling, register allocation)
  - Middle (optimizations)
  - Suggestions? What do you want to see?